#### *Технологии программирования*

Доц. каф. «Медиаменеджмента и медиапроизводства» Евич Л.Н.

#### Лекция 14. ООП в С++**. Инкапсуляция.**

Инкапсуляция (encapsulation) - это механизм, который объединяет данные и код, манипулирующий этими данными, а также защищает и то, и другое от внешнего вмешательства или неправильного использования.

Сокрытие информации – это формальный механизм, предотвращающий прямой доступ к внутреннему представлению типа класса из функций программы.

Ограничение доступа к членам задается с помощью секций тела класса, помеченных ключевыми словами public, private и protected – спецификаторами доступа.

Члены, объявленные в секции public, называются открытыми, а объявленные в секциях private и protected соответственно закрытыми или защищенными.

открытый член доступен из любого места программы. понятие наследования.)

```
//MyClass1.cpp
#include <iostream.h >
```

```
class MyClass {
int a;
public:
   MyClass() { a=5;} //конструктор
 void Show() { cout << a; }
};
```

```
int main() {
    MyClass ob;
    ob.a=10; 
    ob.Show();
    return 0;
}
```

```
#include <iostream.h >
```

```
class MyClass {
public:
 MyClass() \{ a=10;\} //конструктор
  void Show() { cout<< a; }
private:
  int a;
};
int main() {
   MyClass ob; int k;
   ob.a=10; // Недопустимо
   k=ob.a+3; // Недопустимо
   cout << ob.a; // Недопустимо
   return 0;
}
```
// Все действия с закрытыми свойствами класса реализуются через его методы.

```
#include <iostream.h >
 class MyClass {
int a;
public:
 MyClass() \{ a=10;\} //конструктор
  void Show() { cout<< a; }
};
int main() {
    MyClass ob;
    ob.a=10; // Недопустимо
    ob.Show();
    return 0;
}
```
//MyClass1.cpp #include <iostream.h >

```
class MyClass {
private:
   int a;
public:
  MyClass() \{a=10;\} //конструктор
   void Show() { cout<< a; }
   void get(int x) {a=x; }
};
int main() \{MyClass ob; int k;
    \operatorname{cin} \geq > k;
     ob.get(k);
     ob. Show() ;
     return 0;
<u>}</u>
```
Чтобы не было "покушений" на константность объекта, компилятор должен различать безопасные (те, которые не изменяют объект) и небезопасные (те, которые пытаются это сделать) функции-члены. Проектировщик класса может указать, какие функции-члены не модифицируют объект, объявив их константными с помощью спецификатора const:

```
#include <iostream.h>
 class MyClass {
private:
    int a;
 public:
  MyClass(); //конструктор
  ~MyClass(); //деструктор
  void Show() const;
};
void MyClass::Show() const {
    cout << a << endl;
```
}

### Лекция 14. ООП в С++**. Инкапсуляция.**

Обычно, приватными делают все свойства класса, а публичными — его методы.

Класс, скрывающий информацию, оставляет открытыми только функции-члены, определяющие операции, с помощью которых внешняя программа может манипулировать его объектами; закрытый член доступен только функциям-членам и друзьям класса.

Класс, который хочет скрыть информацию, объявляет свои данные-члены закрытыми; защищенный член ведет себя как открытый по отношению к производному классу и как закрытый по отношению к остальной части программы.

# Лекция 14. ООП в С++**.**

#### **Наследование.**

Наследование позволяет создавать производные классы (классы наследники), взяв за основу все методы и элементы базового класса (класса родителя).

Объекты производного класса могут свободно использовать всё, что создано и отлажено в базовом классе. При этом, мы можем в производный класс, дописать необходимый код для усовершенствования программы: добавить новые элементы, методы и т.д.. Базовый класс останется нетронутым.

### Лекция 14. ООП в С++**.**

#### **Наследование.**

```
#include <iostream>
using namespace std;
```

```
class FirstClass // базовый класс
{
protected: // спецификатор доступа к элементу a
   int a;
public:
   FirstClass() {
    a= 0;
   }
    FirstClass( int x) { 
     a = x;
 }
    void show () {
    cout << a << endl;
 }
};
```

```
Лекция 14. ООП в С++. Наследование.
Типы<sub>т</sub>наследования и тилы доступа
```
class FirstClass { // базовый класс protected: // спецификатор доступа к элементу а int a; public: FirstClass()  $\{a=0;\}$ void show () {  $count \le a \le end$ ; } };

**class SecondClass : public FirstClass** { // производный класс

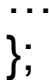

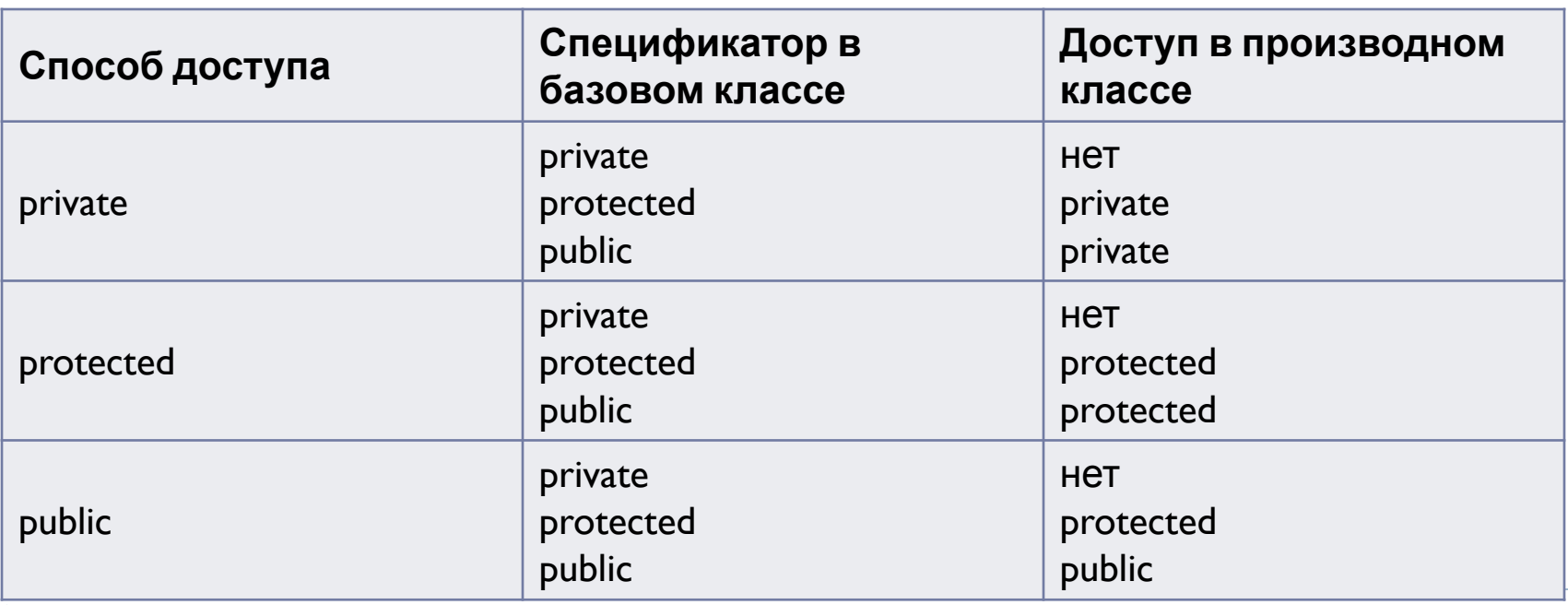

```
#include <iostream>
using namespace std;
class FirstClass { // базовый класс
protected: // спецификатор доступа к элементу а
   int a;
public:
  FirstClass() \{a=0, \}FirstClass( int x) \{a = x;\}void show () \{ cout << a << endl; \}};
class SecondClass : public FirstClass { // производный класс
public:
  SecondClass() : FirstClass () // конструктор класса SecondClass вызывает конструктор класса FirstClass
   { }
   SecondClass(int b) : FirstClass (b) // inputS передается в конструктор с параметром класса FirstClass
   { }
    void ValueSqr () // возводит a в квадрат. 
                       // Без спецификатора доступа protected эта функция не могла бы изменить значение a
  { a^* = a; }};
```

```
Лекция 14. ООП в С++. Наследование.
#include <iostream>
using namespace std;
class FirstClass { // базовый класс
protected: // спецификатор доступа к элементу a
   int a;
public:
  FirstClass() \{a=0, \}FirstClass( int x) { a = x; }
  void show () \{ cout << a << endl; \}};
```
#### **class SecondClass : public FirstClass** { // производный класс public:

SecondClass(): FirstClass () { } // конструктор класса SecondClass вызывает конструктор класса FirstClass SecondClass(int b) : FirstClass (b) { } // inputS передается в конструктор с параметром класса FirstClass

```
 …
};
          Конструкторы не наследуются, поэтому производный класс должен 
          иметь собственные конструкторы. 
          Производный класс не может обратиться к конструктору с 
          параметрами. Если конструкторы в производном классе не 
          определены, при создании объекта сработает конструктор без 
          аргументов базового класса. А если нам надо сразу при создании 
          объекта производного класса внести данные, то для него необходимо 
          определить свои конструкторы.
```
}

```
#include <iostream>
using namespace std;
class FirstClass { // базовый класс
protected: // спецификатор доступа к элементу a
   int a;
public:
  FirstClass() \{a=0, \}FirstClass( int x) { a = x; }
  void show () \{ cout << a << endl; \}};
class SecondClass : public FirstClass { // производный класс
public:
  SecondClass(): FirstClass () { }
  SecondClass(int b): FirstClass (b) { }
  void ValueSqr () \{ a^* = a, \}};
void main() {
   FirstClass Object1(3); // объект базового класса
   cout << "Object1 = ";
    Object1.show (); 
   SecondClass Object2(4); // объект производного класса
    cout << "value Object2 = ";
    Object2.show (); // вызов метода базового класса
    Object2.ValueSqr(); // возводим a в квадрат 
    cout << "квадрат value Object2 = ";
    Object2.show (); 
   //Object1.ValueSqr(); и и базовый класс не имеет доступа к методам производного класса
    cout << endl;
```
- $\mathcal V$  Наследование это определение производного класса, который может обращаться ко всем элементам и методам базового класса за исключением тех, которые находятся в поле private;
- ✔ Производный класс еще называют потомком или подклассом, а базовый — родитель или надкласс; Синтаксис определения производного класса:

#### **class Имя\_Производного\_Класса : специф.доступа Имя\_Базового\_Класса { /\*код\*/ } ;**

✔ Производный класс имеет доступ ко всем элементам и методам базового класса, а базовый класс может использовать только свои собственные элементы и методы.

 $\vee$  В производном классе необходимо явно определять свои конструкторы, деструкторы и перегруженные операторы присваивания изза того, что они не наследуются от базового класса. Но их можно вызвать явным образом при определении конструктора, деструктора или перегрузки оператора присваивания производного класса, например таким образом (для конструктора):

**Конструктор\_Производного\_Класса** 

**(/\*параметры\*/) : Конструктор\_Базового\_Класса ( /\*параметры\*/) { } .**

#### Лекция 14. ООП в С++**. Полиморфизм.**

Полиморфизм (polymorphism) (от греческого polymorphos) это свойство, которое позволяет одно и то же имя использовать для решения двух или более схожих, но технически разных задач. Целью полиморфизма, применительно к объектно-ориентированному программированию, является использование одного имени для задания общих для класса действий.

Полиморфизм, характеризуется следующей фразой: «один интерфейс — множество методов».

### Лекция 14. ООП в С++**. Полиморфизм.**

Для изменения метода необходимо перегрузить его в потомке, т.е. объявить в потомке одноименный метод и реализовать в нем нужные действия.

В результате в объекте-родителе и объекте-потомке будут действовать два одноименных метода, имеющие разную кодовую реализацию и, следовательно, придающие объектам разное поведение.

#### **Перегруженные методы класса потомка**

```
#include <iostream>
using namespace std;
class FirstClass { // базовый класс
protected: 
   int a;
public:
  FirstClass() \{a=0, \}FirstClass( int x) \{a = x;\}virtual void show () \{ cout << a << endl; \}};
                                               }
```

```
void main() {
   FirstClass Object1(3); 
  cout << "Object1 = ";
   Object1.show (); 
   SecondClass Object2(4); 
   cout << "value Object2 = ";
   Object2.show (); // вызов метода 
                 производного класса
```

```
class SecondClass : public FirstClass { // производный класс
public:
```

```
SecondClass(): FirstClass () { }
  SecondClass(int b): FirstClass (b) { }
  virtual void show () \{ cout << "Функция производного класса" << a << endl; \}};
```
#### **Задание 2**

1.Добавить в класс четыре метода класса (get, set, любые)

2.Две внешние функции;

3.Проиллюстрировать в программе использование всех методов:

- 1) Передача данных из программы в поля класса
- 2) Из полей класса в программу
- 3) С помощью внешнего метода обратиться к методам класса
- 4) Организовать массив объектов. Передать данные в массив
- 4.Создать наследника с двумя конструкторами и двумя методами, один из которых переопределен от базового класса.

5.Проиллюстрировать работу наследника.